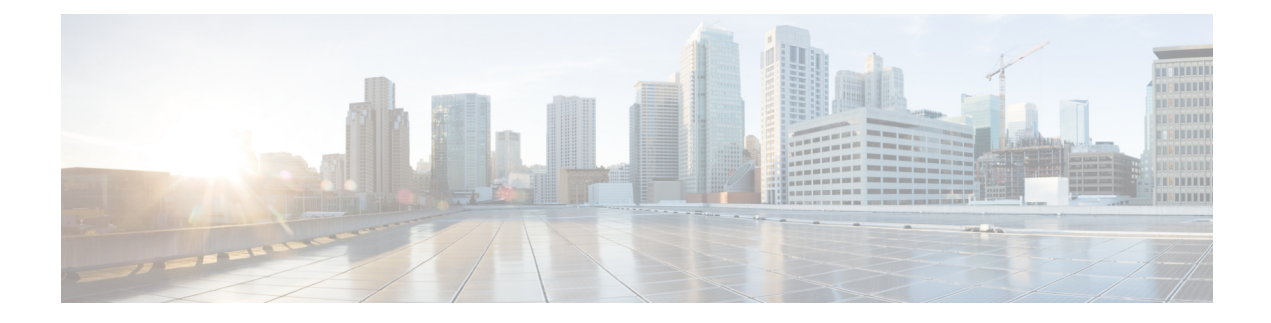

## **UDC**

• [UDC,](#page-0-0) on page 1

## <span id="page-0-0"></span>**UDC**

No new features or changes were introduced in this release.

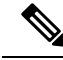

When you upgrade/migrate or performing a fresh install for UDC setup, if required, you need to add the cluster ID in /etc/broadhop/iomanager/qns\_other.conf file. **Note**

For example, -Dcom.broadhop.run.clusterId=cluster-A

**UDC**

**UDC**

 $\mathbf{l}$ 

**2**